# **Rhestr Wirio i Arweinwyr Uwch**

Lluniwyd y rhestr wirio hon i'w defnyddio gan aelod o'r Uwch Dîm Arweinwyr. Mae'n rhoi trosolwg i chi o'r cylch Alps blynyddol a sut y gall Alps ac Alps Connect Interactive eich cefnogi drwy'r flwyddyn gron. Mae'r symbolau'n dangos bod fideo cymorth byr ar gael yn y Storfa Wybodaeth\*.

\* *Byddwn yn ychwanegu'r fideos cymorth byrion pan fyddent ar gael drwy gydol y flwyddyn academaidd*

# **Y DIWRNOD CANLYNIADAU AC ADOLYGU'R CANLYNIADAU**

Ar fore'r Diwrnod Canlyniadau cwblhewch broses gyflwyno Connect Data, ac yna byddwch yn gallu agor eich adroddiad PDF Alps ar unwaith a Connect Interactive hefyd (os ydych wedi tanysgrifio)

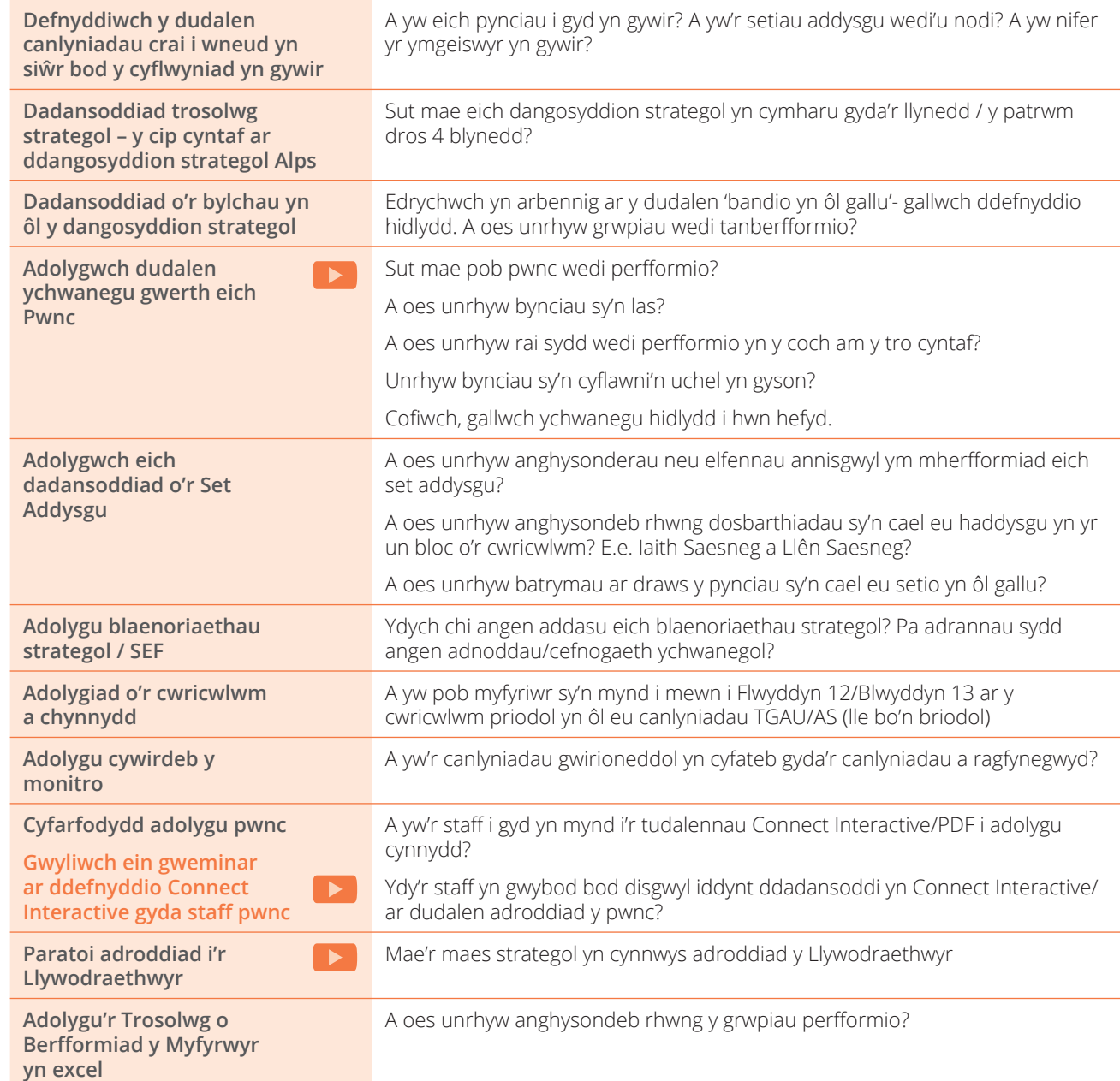

# **GOSOD TARGEDAU**

Mae meddalwedd gosod targedau Alps ar gael ar gyfer CA4 a CA5 yn Connect Data i gynhyrchu Graddau Isaf Disgwyliadwy (MEGs) yn erbyn y Meincnodau Cenedlaethol

**Gwyliwch ein gweminar Gosod Targedau**

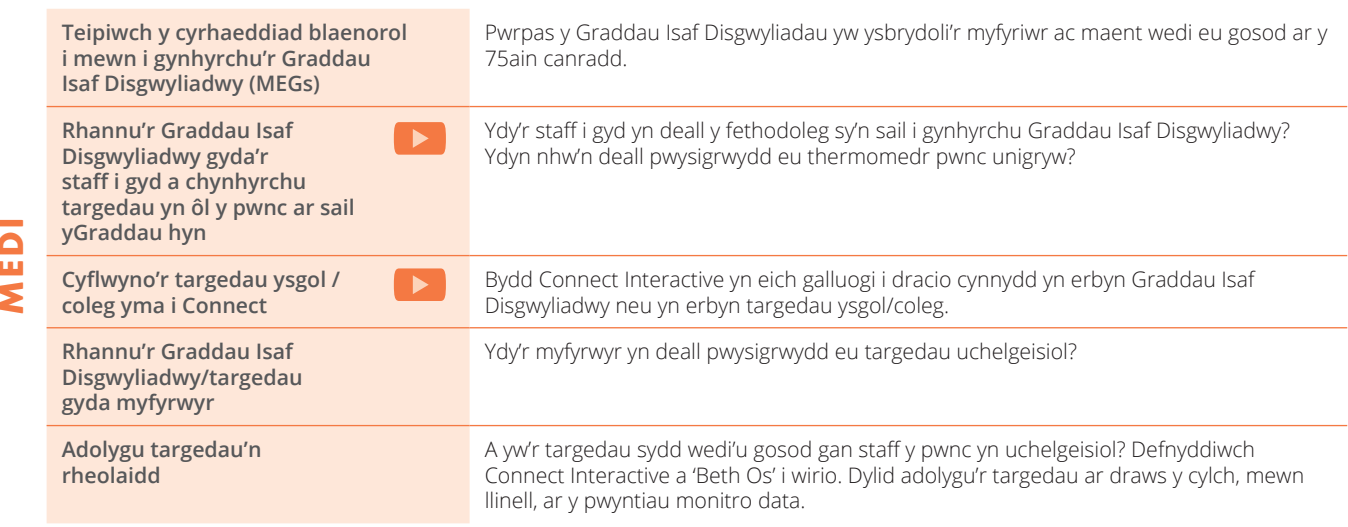

### **PWYNTIAU MONITRO**

Mae hon yn rhestr wirio generig ar gyfer pob pwynt monitro. Mae ysgolion a cholegau'n defnyddio'r broses gollwng data i wahanol bwrpasau ac mae'r rhestr wirio'n rhoi trosolwg i chi o'r ffordd y gall Connect Interactive helpu i ddadansoddi cynnydd ar bob pwynt a helpu wrth lunio strategaethau ymyrraeth. Pob tro y byddwch yn cyflwyno pwynt data yn Connect Interactive, yr enw ar hyn fydd graddbwynt. Bydd y data'n ymddangos yn Connect Interactive a gallwch gyflwyno cymaint o raddbwyntiau ag y byddwch eu hangen.

#### **Gwyliwch ein gweminarau ar Fonitro yn Connect ar gyfer CA4 a CA5, Pwynt Sero'r Monitro, Sicrhau Ansawdd Cywirdeb Rhagfynegiadau, Y 10 Wythnos Olaf, Cyflwyno Data Monitro**

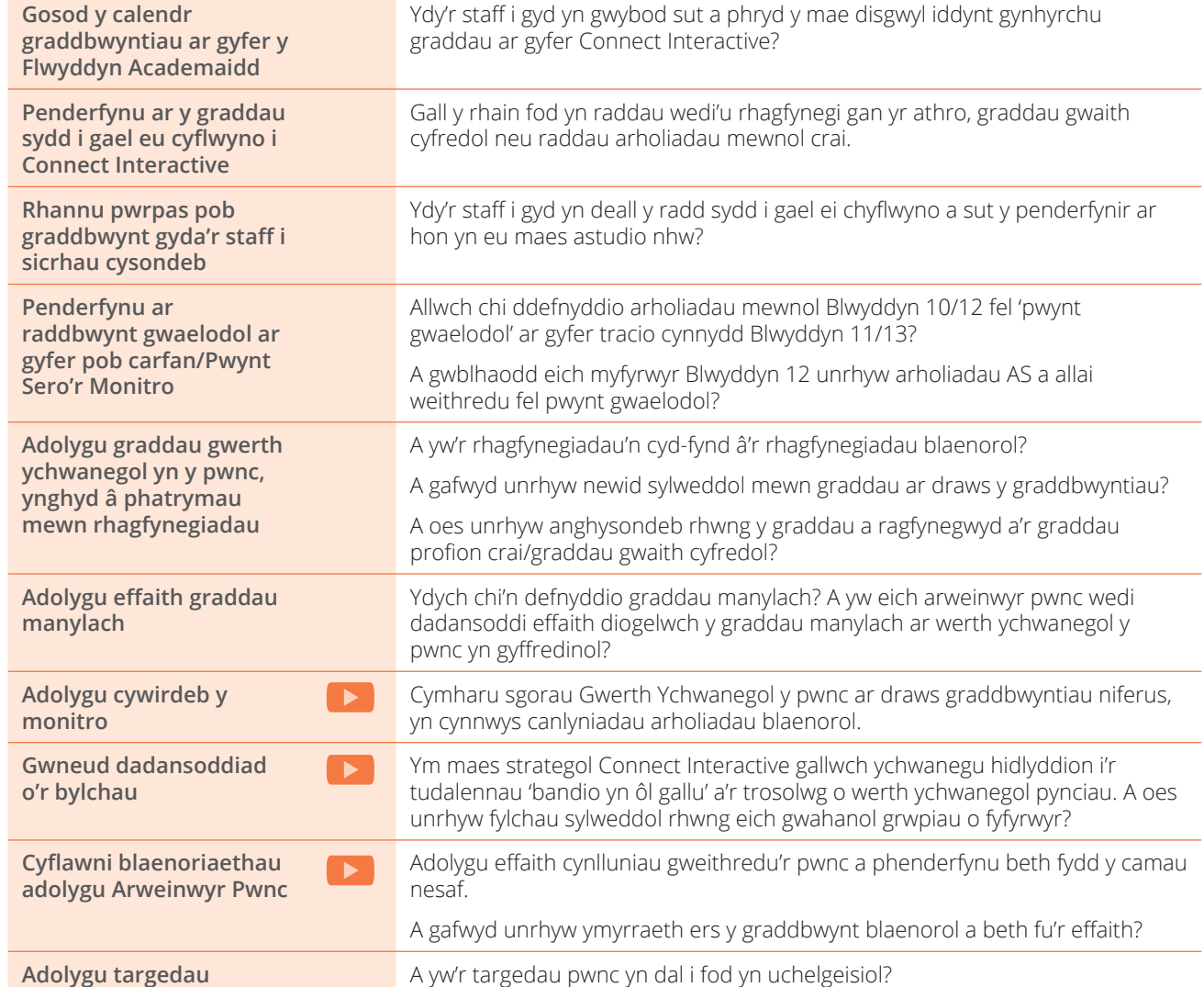

**PWYNTIAU MONITRO PWYNTIAU MONITRO**

# **TYMOR YR HAF A'R BROSES GYNLLUNIO AR GYFER SICRHAU ANSAWDD**

Mae Tymor yr Haf yn amser cynllunio allweddol ac mae'r rhestr wirio yma'n cynnwys agweddau y dylech eu hystyried er mwyn ymwreiddio Alps yn effeithiol ar draws eich ysgol neu goleg.

**Gwyliwch ein gweminarau ar Ymwreiddio Alps, Paratoi ar gyfer y Diwrnod Canlyniadau,**   $\rightarrow$ **Cyflwyniad Sylfaenol i Alps (hyfforddiant i'r staff)**

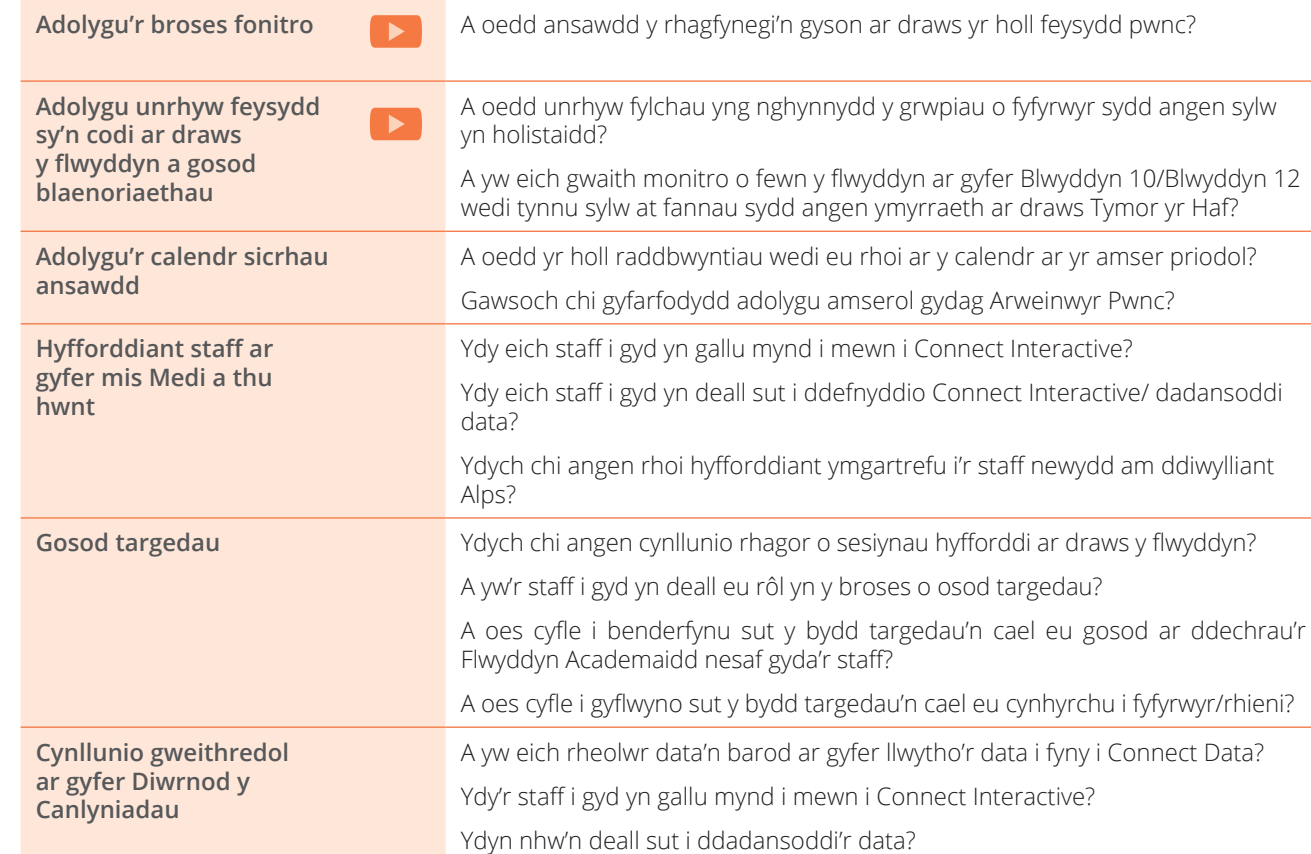

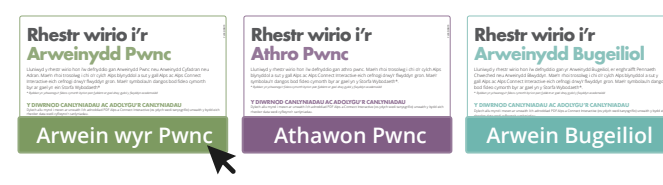

**Beth am ddarllen rhain hefyd:** 

Ffôn: **01484 887600**  E-bost: **info@alps.education** Gwefan: **www.alps.education**

**AWST / MEDI** Flwyddyn 13, neu o Flwyddyn 11 i Flwyddyn 12 ar sail eu perfformiad yn yr arholiadau? **Adolygu cywirdeb y**  A oedd y staff i gyd yn gyson yn eu gallu i gynhyrchu graddau a ragfynegwyd? A oedd y rhagolygon yn cyfateb gyda'r canlyniadau? Yn ôl y pwnc neu yn ôl y A oedd eich pwyntiau asesu'n amserol o ran caniatáu i staff ragweld **Cyfarfodydd adolygu pwnc gyda'r Tîm**  Ydych chi wedi defnyddio Connect Interactive/adroddiad PDF i ddadansoddi data eich pwnc yn llawn? Ydych chi wedi canfod ymhle mae'r meysydd allweddol o gryfder a gwendid ac a ydych wedi adolygu unrhyw gynlluniau gweithredu/datblygu? **Paratoi ar gyfer y**  Ydy'r staff i gyd wedi gallu mynd i mewn i Connect Interactive a dadansoddi data ar gyfer eu dosbarthiadau? Ydyn nhw wedi gwneud rhywfaint o ddadansoddiad 'Beth Os' neu 'ad hoc'

**Adolygu'r cwricwlwm** Oes gennych chi unrhyw bryderon am fyfyrwyr sy'n symud o Flwyddyn 12 i

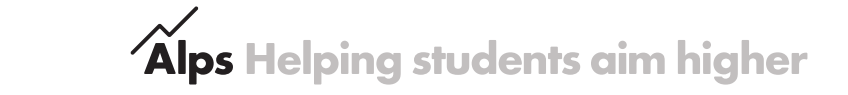

**Arweinwyr Uwch - 3 of 3**